# **Finishing Touches**

Last Modified on 08/04/2023 3:07 pm CDT

## Standard Imprint Colors

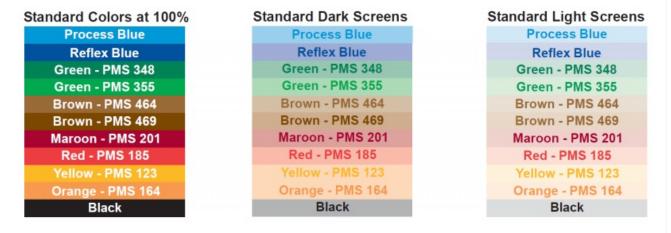

#### Standard Typestyles

- TA ALGERIAN
- TB1 Arial
- TB2 Arial Bold
- TB3 Arial Italic
- TB4 Arial Bold Italic
- TC1 AvanteGarde
- TC2 AvanteGarde Bold
- TC3 AvanteGarde Italic
- TC4 AvanteGarde Bold Italic
- TD1 Bookman
- **TD2 Bookman Bold**
- TD3 Bookman Italic
- TD4 Bookman Bold Italic
- TE1 Broadway
- TE2 Broadway Italic

- 771 Brush Script
- 772 Brush Script Bold Italic
- TG1 Georgia
- TG2 Georgia
- TG3 Georgia Italic
- TG4 Georgia Bold Italic
- TH1 Haettenschweiler
- TH2 Haettenschweiler Italic
- TI1 Tahoma
- TI2 Tahoma Italic
- TI3 Tahoma Bold
- TI4 Tahoma Bold Italic
- TJ1 Verdana
- TJ2 Verdana Bold
- TJ3 Verdana Bold Italic

#### **Collation Choices**

To determine the collation option needed, mark a sheet of paper on one side. Load the sheet into the printer with the marked side up and print a test page. If the paper is printed on the reverse side of the mark, request reverse numbering when placing an order.

| OPTION A<br>Face Up Low<br>Number                                                       |                                                                                             |                                                                                                |                                                                                                    |
|-----------------------------------------------------------------------------------------|---------------------------------------------------------------------------------------------|------------------------------------------------------------------------------------------------|----------------------------------------------------------------------------------------------------|
| Standard ascending printer pulls<br>from top, face up in tray, lowest<br>number on top. | Reverse ascending<br>printer pulls from top,<br>face down in tray,<br>lowest number on top. | Standard decending<br>printer pulls from<br>bottom, face up in tray,<br>highest number on top. | Reverse decending<br>printer pulls from<br>bottom, face down in<br>tray, highest number on<br>top. |

## Artwork Options

Artwork can be added at no additional cost. Camera-ready black & white or color separated art is accepted. The preferred file format is EPS or TIF with a resolution of 400 dpi or higher. Other artwork, formats, and resolutions are accepted, however, additional processing time will be required.

Phantom Images are available at no additional cost. A Phantom Image is an image of the company logo or artwork printed in the body of the form, light enough for a computer printer to print legibly over the top.

## **Stock Artwork**

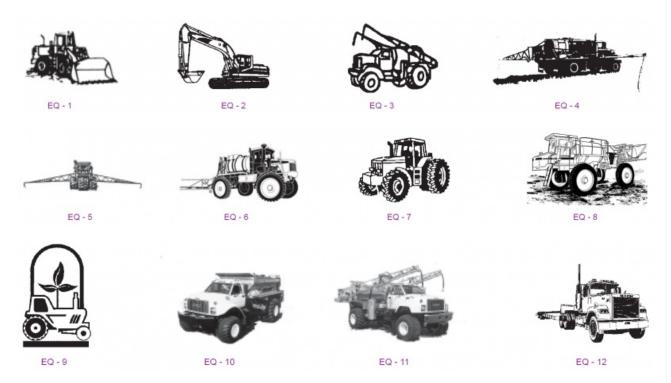

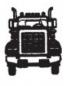

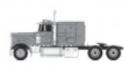

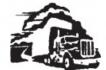

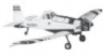

EQ - 13

EQ - 14

EQ - 15

EQ - 16

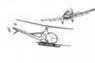

EQ - 17

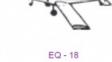

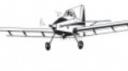

EQ - 19

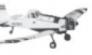

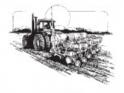

EQ - 20

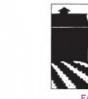

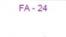

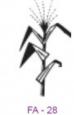

FA - 28

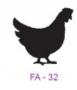

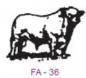

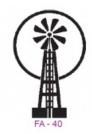

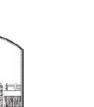

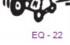

13 FA - 26

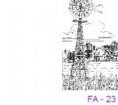

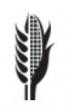

FA - 27

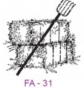

FA - 35

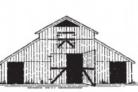

FA - 39

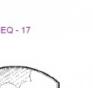

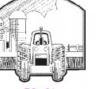

EQ - 21

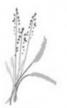

FA - 25

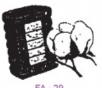

FA - 29

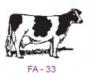

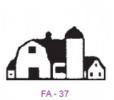

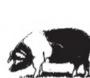

FA - 30

FA - 34

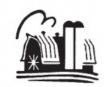

FA - 38

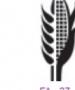

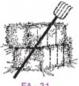

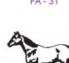

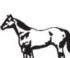

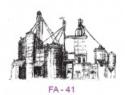

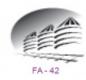

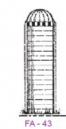

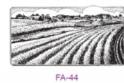

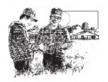

FA - 45

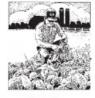

FA - 46

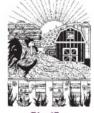

FA - 47

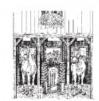

FA - 48